CREATE DATABASE "POSSystem"

WITH

OWNER = postgres

ENCODING = 'UTF8'

CONNECTION LIMIT = -1;

• **Create tables** o CREATE TABLE employee(

**Employee\_number INT NOT NULL,** 

employee\_firstname varchar(30) NOT NULL,

employee\_lastname varchar(30) NOT NULL,

department\_name varchar(40) NOT NULL,

more\_reward\_number INT NOT NULL,

job\_title varchar(40) NOT NULL,

**hiring\_date date NOT NULL,** 

**PRIMARY KEY(employee\_number)** 

);

o CREATE TABLE supplier(

supplier\_register\_number varchar(20) NOT NULL,

supplier\_name varchar(20) NOT NULL,

supplier\_address varchar(40) NOT NULL,

supplier\_postalcode varchar(10) NOT NULL,

supplier\_city varchar(20) NOT NULL,

**PRIMARY KEY**(supplier\_register\_number)

 $\overline{\phantom{a}}$ );

o CREATE TABLE department(

department\_name varchar(30) NOT NULL, department\_phone\_num varchar(20) NOT NULL, department\_location varchar(30) NOT NULL, PRIMARY KEY(department\_name)

);

o CREATE TABLE cash\_register(

- cash\_register\_number varchar(30) NOT NULL, employee\_number INT NOT NULL,
	- last\_signed\_in\_date timestamp NOT NULL,

last signed out date timestamp NOT NULL,

PRIMARY KEY(cash\_register\_number)

);

o CREATE TABLE receipt( receipt\_number varchar(30) NOT NULL, **receipt\_date timestamp NOT NULL,** cash\_register\_number varchar(30) NOT NULL, more\_reward\_number INT, total\_amount decimal(12,2) NOT NULL, PRIMARY KEY(receipt\_number)

);

o CREATE TABLE item(

item\_code varchar(20) NOT NULL,

item\_name varchar(30) NOT NULL,

supplier\_name varchar(30) NOT NULL,

receipt\_number varchar(30) NOT NULL,

amount decimal(12, 2) NOT NULL,

offer code varchar(30),

PRIMARY KEY(item\_code)

);

o CREATE TABLE customer\_more\_reward(

**EXECUTE:** more\_reward\_number INT NOT NULL,

opening\_date timestamp NOT NULL,

number\_of\_points INT NOT NULL,

last\_used\_date timestamp NOT NULL,

cardholder\_firstname varchar(20) NOT NULL,

cardholder\_lastname varchar(20) NOT NULL,

cardholder\_email varchar(30),

cardholder\_address varchar(40),

**cardholder\_postalcode varchar(10)**,

cardholder\_city varchar(20),

cardholder\_phonenumber INT,

PRIMARY KEY(more\_reward\_number)

);

o CREATE TABLE offer(

offer\_code varchar(20) NOT NULL,

offer\_beginning\_date timestamp NOT NULL,

offer\_ending\_date timestamp NOT NULL,

offer\_amount decimal(12,2) NOT NULL,

**points\_required INT,** 

**PRIMARY KEY**(offer\_code)

);

• **Modify tables** o ALTER TABLE employee

ADD CONSTRAINT FK\_department

FOREIGN KEY (department\_name) REFERENCES department(department\_name);

o ALTER TABLE department

ALTER COLUMN department\_phone\_num TYPE varchar(20);

# o ALTER TABLE employee

ADD CONSTRAINT FK\_customer

FOREIGN KEY (more\_reward\_number) REFERENCES customer\_more\_reward(more\_reward\_number);

• *To change data type for a table* o ALTER TABLE employee

DROP CONSTRAINT FK\_customer;

o ALTER TABLE employee

ALTER COLUMN more\_reward\_number TYPE varchar(20);

o ALTER TABLE customer\_more\_reward

ALTER COLUMN more\_reward\_number TYPE varchar(20);

o ALTER TABLE customer more reward

ALTER COLUMN number\_of\_points TYPE numeric;

o ALTER TABLE customer\_more\_reward

ALTER COLUMN cardholder\_phonenumber TYPE varchar(15);

o INSERT INTO customer\_more\_reward(more\_reward\_number, opening\_date, number\_of\_points, last\_used\_date, cardholder\_firstname, cardholder\_lastname, cardholder\_email, cardholder\_address, cardholder\_postalcode, cardholder\_city, cardholder\_phonenumber)

#### VALUES

('4808008000', 'July-20-2014', 9000, 'October-13-2018', 'Liliana', 'Tang', 'ltang@chandos.com', '9604-20 Avenue', 'T6H4Y7', 'Edmonton', '7806801219');

o INSERT INTO department (department\_name, department\_phone\_num, department\_location)

### VALUES

('front end', '7804267069', '9th St Jasper Avenue');

o INSERT INTO customer\_more\_reward(more\_reward\_number, opening\_date, number\_of\_points, last used date, cardholder firstname, cardholder lastname, cardholder email, cardholder\_address, cardholder\_postalcode, cardholder\_city, cardholder\_phonenumber)

### VALUES

('4808008001', 'April-2-2004', 90000, 'October-14-2018', 'Chris', 'Smith', 'chris.smith@hotmail.com', '5045 Whitemud Drive', 'T6M4Y3', 'Edmonton', '5876801219');

o INSERT INTO department (department\_name, department\_phone\_num, department\_location)

### VALUES

('meat', '7804267068', '9th St Jasper Avenue');

o INSERT INTO employee(employee\_number, employee\_firstname, employee\_lastname,

department\_name, more\_reward\_number, job\_title, hiring\_date)

# VALUES

(1, 'Liliana', 'Tang', 'front end', '4808008000', 'front end specialist', 'July-20-2014');

 $\circ$  INSERT INTO customer more reward(more reward number, opening date, number of points, last\_used\_date, cardholder\_firstname, cardholder\_lastname, cardholder\_email, cardholder\_address, cardholder\_postalcode, cardholder\_city, cardholder\_phonenumber)

#### VALUES

('4808009000', 'July-29-2004', 8000000, 'October-14-2018', 'Ricky', 'Elizabeth', 'ricky.elizabeth@hotmail.com', '5860 166 Avenue', 'T6I4Y9', 'Edmonton', '5876901219');

o INSERT INTO employee(employee\_number, employee\_firstname, employee\_lastname,

department\_name, more\_reward\_number, job\_title, hiring\_date)

### VALUES

(2, 'Ricky', 'Elizabeth', 'front end', '4808009000', 'front end specialist', 'July-29-2014');

o INSERT INTO employee(employee\_number, employee\_firstname, employee\_lastname,

department\_name, more\_reward\_number, job\_title, hiring\_date)

#### VALUES

(3, 'Richard', 'Elizabeth', 'meat', '4808009010', 'meat specialist', 'July-29-2014');

o INSERT INTO customer\_more\_reward(more\_reward\_number, opening\_date, number\_of\_points, last used date, cardholder firstname, cardholder lastname, cardholder email, cardholder\_address, cardholder\_postalcode, cardholder\_city, cardholder\_phonenumber)

#### VALUES

('4808009003', 'August-20-2018', 9000,'August-20-2018' , 'Victoria', 'Tran', 'victoria.tran@gmail.com', '9904-30 Avenue', 'T5H4Y9', 'Edmonton', '5876911219');

> $\circ$  INSERT INTO customer\_more\_reward(more\_reward\_number, opening\_date, number\_of\_points, last used date, cardholder firstname, cardholder lastname, cardholder email, cardholder\_address, cardholder\_postalcode, cardholder\_city, cardholder\_phonenumber)

# VALUES

('4808009002', 'August-20-2014', 9000,'August-20-2014' , 'Ryan', 'Tran', 'ryan.tran@gmail.com', '9604-30 Avenue', 'T6H4Y9', 'Edmonton', '7806911219');

> $\circ$  INSERT INTO cash register(cash register number, employee number, last signed in date, last signed out date)

## VALUES

(1, 2, 'October 13, 2018', 'October 13, 2018');

INSERT INTO receipt(receipt\_number, receipt\_date, cash\_register\_number, more\_reward\_number, total\_amount)

VALUES ('AB9100000', 'October 13, 2018', 1, '4808008000', 125.56);

o INSERT INTO customer\_more\_reward(more\_reward\_number, opening\_date, number\_of\_points, last\_used\_date, cardholder\_firstname, cardholder\_lastname, cardholder\_email, cardholder\_address, cardholder\_postalcode, cardholder\_city, cardholder\_phonenumber)

# VALUES

('4808009010', 'July-29-2014', 3000, 'October-14-2018', 'Richard', 'Elizabeth', 'richard.elizabeth@hotmail.com', '5960 166 Avenue', 'T9I4Y9', 'Edmonton', '5876901219');

• **Add foreign keys** o ALTER TABLE item

ADD CONSTRAINT FK\_offer

FOREIGN KEY (offer\_code) REFERENCES offer(offer\_code);

o ALTER TABLE item

ADD CONSTRAINT FK\_receipt

FOREIGN KEY (receipt\_number) REFERENCES receipt(receipt\_number);

# o ALTER TABLE cash register

ADD CONSTRAINT FK\_employee

FOREIGN KEY (employee\_number) REFERENCES employee(employee\_number);

o UPDATE employee

SET hourly\_rate =  $15.20$  WHERE employee\_number = 1;

o UPDATE employee

SET hourly\_rate =  $15.00$  WHERE employee\_number = 2;

o UPDATE employee

SET working\_hours =  $10000$  WHERE employee\_number = 1;

- **Delete a table** I then realized POS System doesn't need a supplier table o DROP TABLE supplier;
- **Simple SELECTs on single tables**
	- o Find out the last name of an employee who has first name as Liliana
		- **EXECT EMPLOYEE** Lastname FROM employee WHERE employee.employee firstname = 'Liliana';

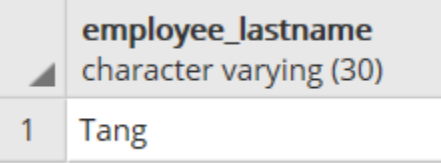

- **Select a subset of the fields in a table**
	- o Display all employees' more reward card number
		- **SELECT** more\_reward\_number FROM employee

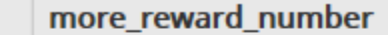

- character varying (20) ◢
- 1 4808008000
- $\overline{2}$ 4808009000
	- **Join at least two tables together using a WHERE clause, an ON clause or some form of JOIN clause (e.g. INNER JOIN, OUTER JOIN, NATURAL JOIN)**
		- o Find the total amount Liliana have spent in the store
			- **EXECT FEET FEET FEET ACTES** amount FROM employee INNER JOIN receipt

ON receipt.more\_reward\_number = employee.more\_reward\_number

WHERE employee.employee\_firstname = 'Liliana'

total amount numeric (12,2) 125.56

- **Sort results, ascending and descending**
	- o Display all employees sorting by their hiring date, from the longest-serving employees
		- **EXECT \* FROM employee**

# ORDER BY hiring\_date

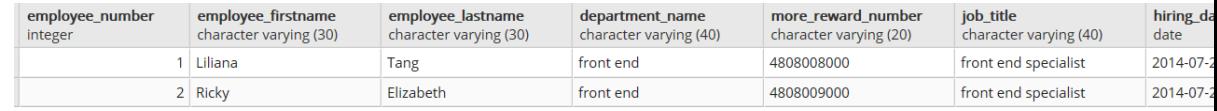

**EXECT \* FROM employee** order by hiring\_date DESC

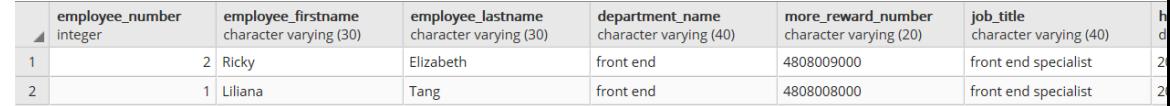

• **Use functions**

o When an employee works on national holidays, they are supposed to get double paid. **EXECTE FUNCTION double\_pay(employee) RETURNS money AS \$\$** 

SELECT \$1.hourly\_rate \* 2 AS hourly\_rate;

**\$\$ LANGUAGE SQL;** 

SELECT employee\_number, double\_pay(employee.\*) AS holidays

### FROM employee

• **Use a GROUP clause to group data & Use a calculation to create a named generated field using AS** 

### **(e.g., SELECT COUNT(\*) AS myCount)**

- o Count the total number of employees per department in the store
	- **EXECT department\_name, COUNT(\*) AS num\_of\_employees**

### FROM employee

GROUP BY department\_name;

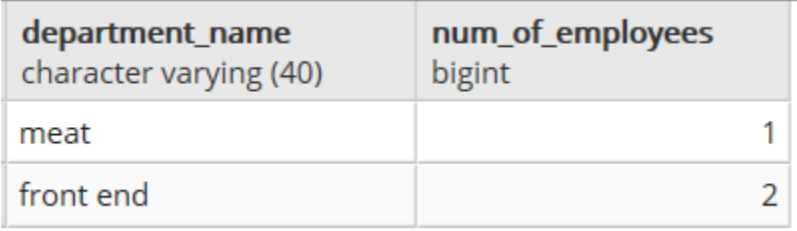

- **Use COUNT, AVERAGE or other group-oriented commands in grouped data**
	- $\circ$  Calculate the average of points all regular customers have earned (regular customers = customers who own a more reward card)
		- **EXECT AVG(number\_of\_points) from customer\_more\_reward**

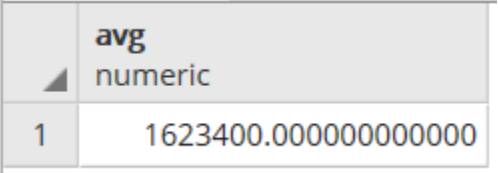

- **A query to join at least three tables using commands such as WHERE, UNION, and JOIN**
	- o Display all employees' information and their shopping information and their department contact info
		- SELECT employee.employee\_number, CONCAT(employee.employee\_firstname, ' ', employee.employee\_lastname),employee.hiring\_date,

customer\_more\_reward.number\_of\_points, department.department\_name, department.department\_phone\_num

### FROM employee

INNER JOIN customer\_more\_reward ON employee.more\_reward\_number = customer\_more\_reward.more\_reward\_number

INNER JOIN department ON department.department\_name = employee.department\_name

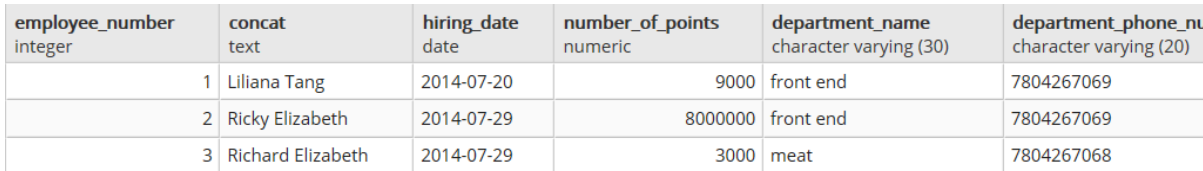

### • **The same JOIN as above as a sub-query (e.g., SELECT x WHERE y IN (SELECT yy FROM**

- o Show all employees who once shopped in the store they work. Note that in this case, their hiring\_date would be before the last\_used\_date in their More Reward card.
	- **EXECT \* FROM employee**

WHERE employee.hiring\_date NOT IN

(SELECT customer\_more\_reward.last\_used\_date FROM customer\_more\_reward)

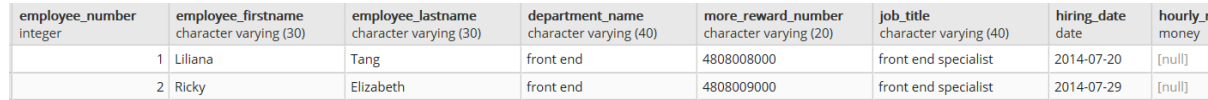

• **Re-format data using functions or casting (e.g., to provide a different data format, to convert the case** 

#### **of some text, or to format numbers as currency)**

o Display all employees' full name working in the store

■ SELECT CONCAT(employee\_firstname, '', employee\_lastname) from employee

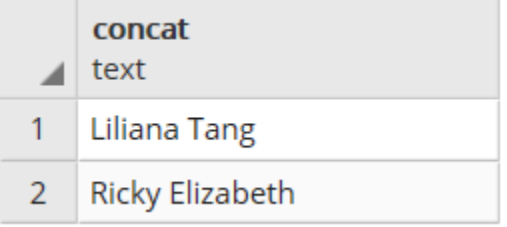